# Como gerenciar uma nuvem pública ou privada utilizando o Openstack

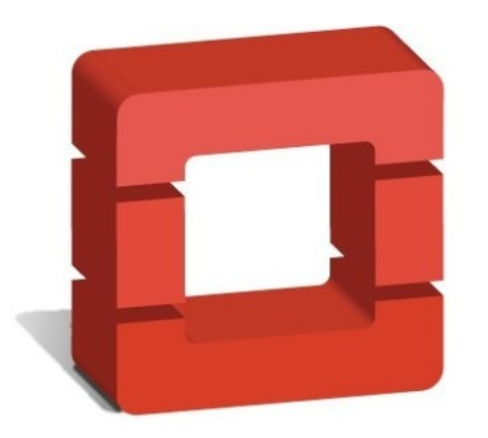

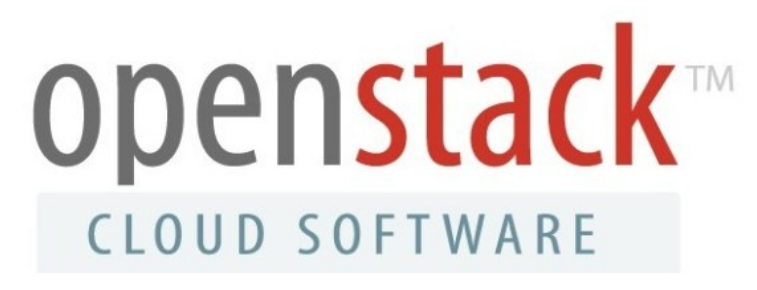

#### Marcelo Dieder – [marcelodieder@gmail.com](mailto:marcelodieder@gmail.com) GTER 35 – Foz do Iguaçu

# Agenda

- Contextualização do tema
- Soluções laaS
- Referência: Amazon AWS
- Breve Histórico: Openstack
- Componentes Openstack
- Dúvidas

# Linha do tempo da Computação

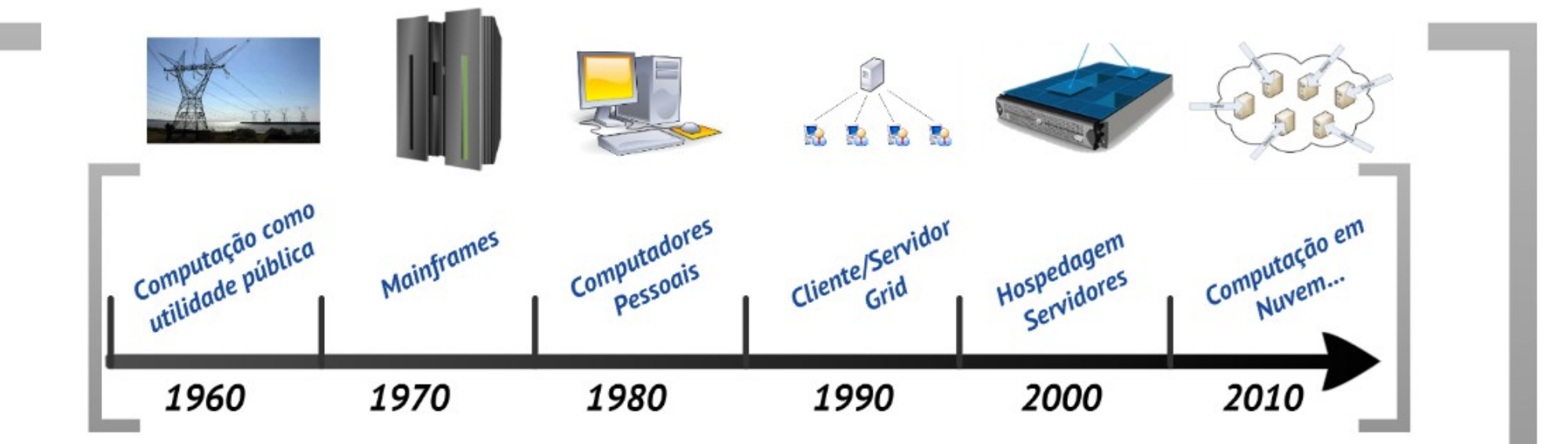

# Linha do tempo da Computação

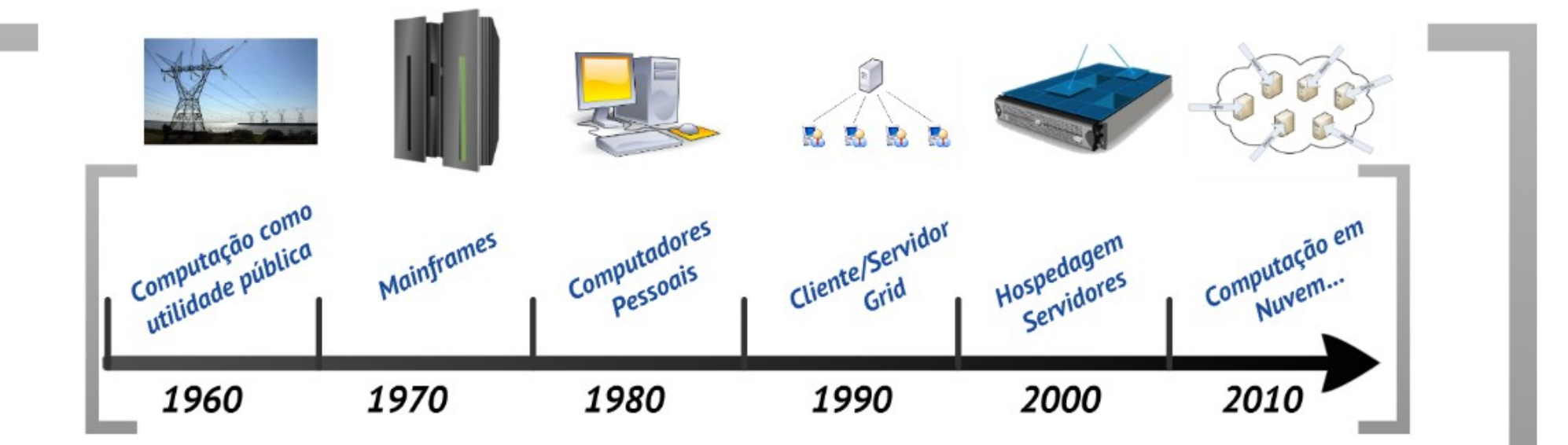

E depois?

### Problema

Precisamos de demanda **instantânea** em ambientes **heterogêneos**. Temos diferentes **soluções** de virtualização, armazenamento e infraestrutura de rede. Como **gerenciar** o ciclo de vida destas instâncias em um ambiente tão **complexo**?

# Conceitos de utilização da Nuvem

- Pool de Recursos
- Serviços sob demanda
- Elasticidade
- Acesso amplo
- Contabilização

### Soluções de Nuvem laaS

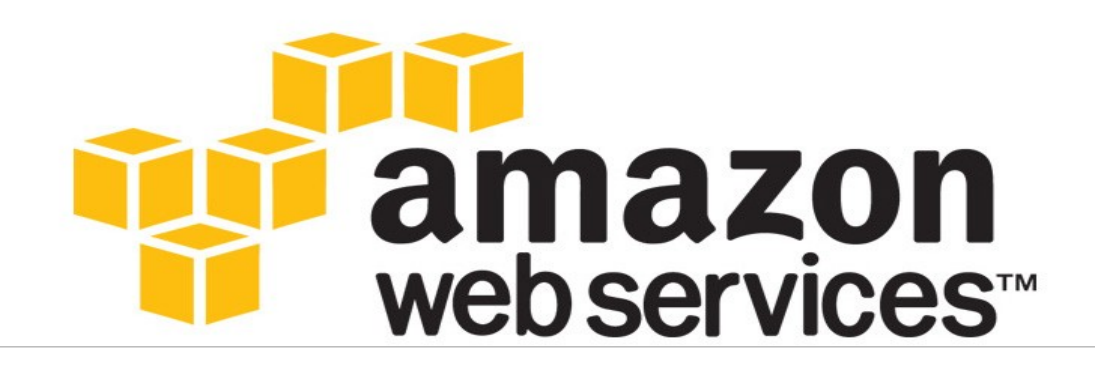

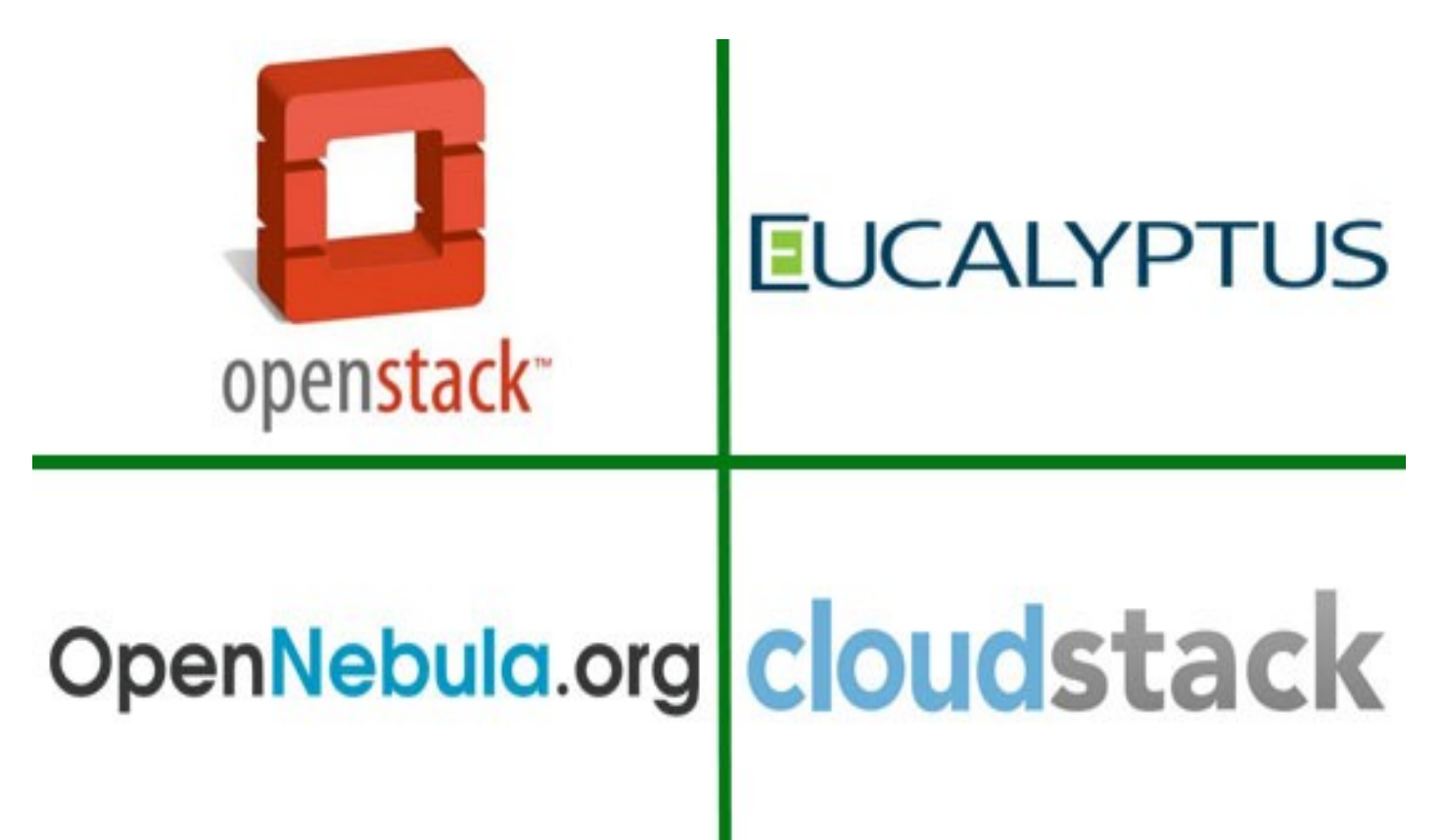

## Caminho do Openstack

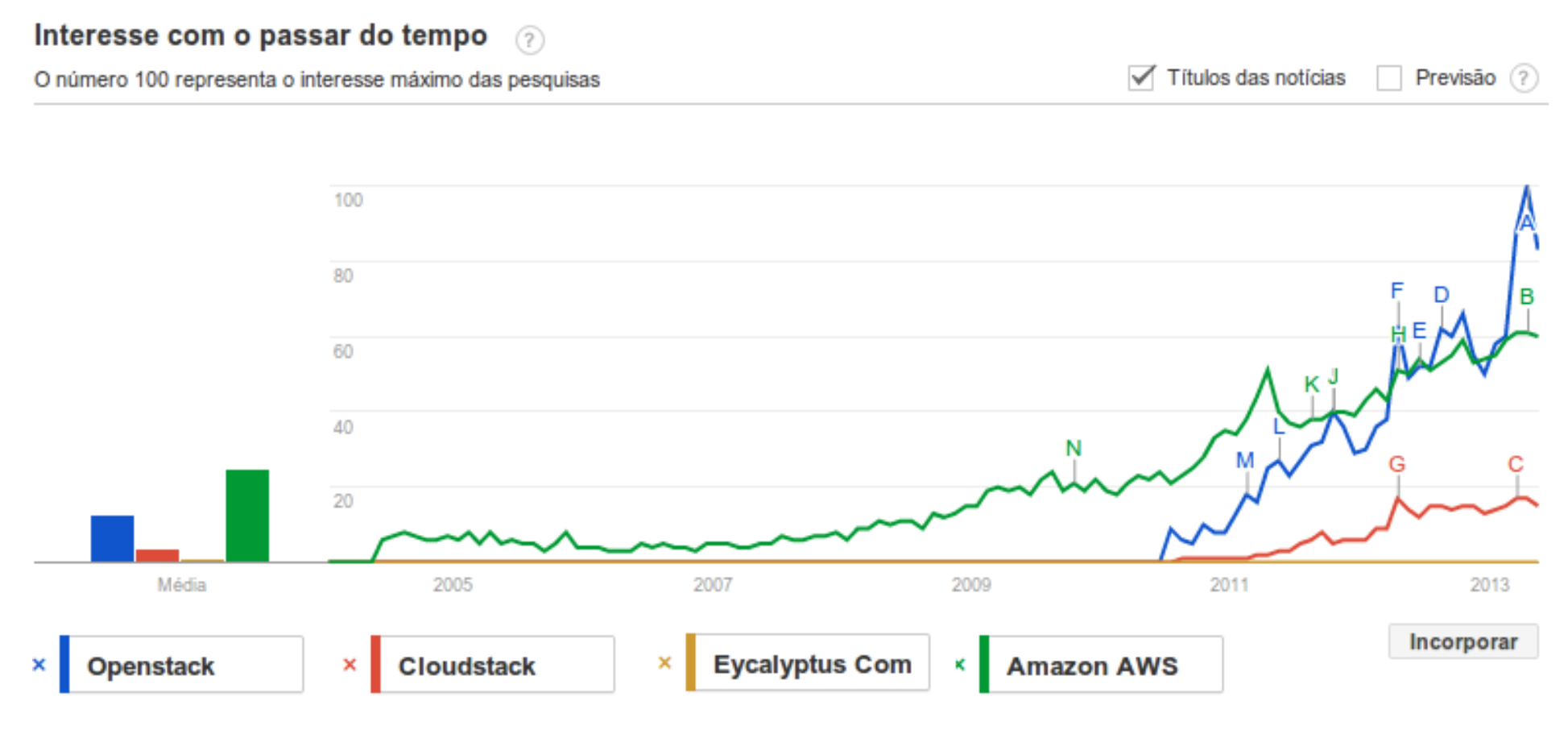

Fonte: Google Trends

# Comparativo de participações

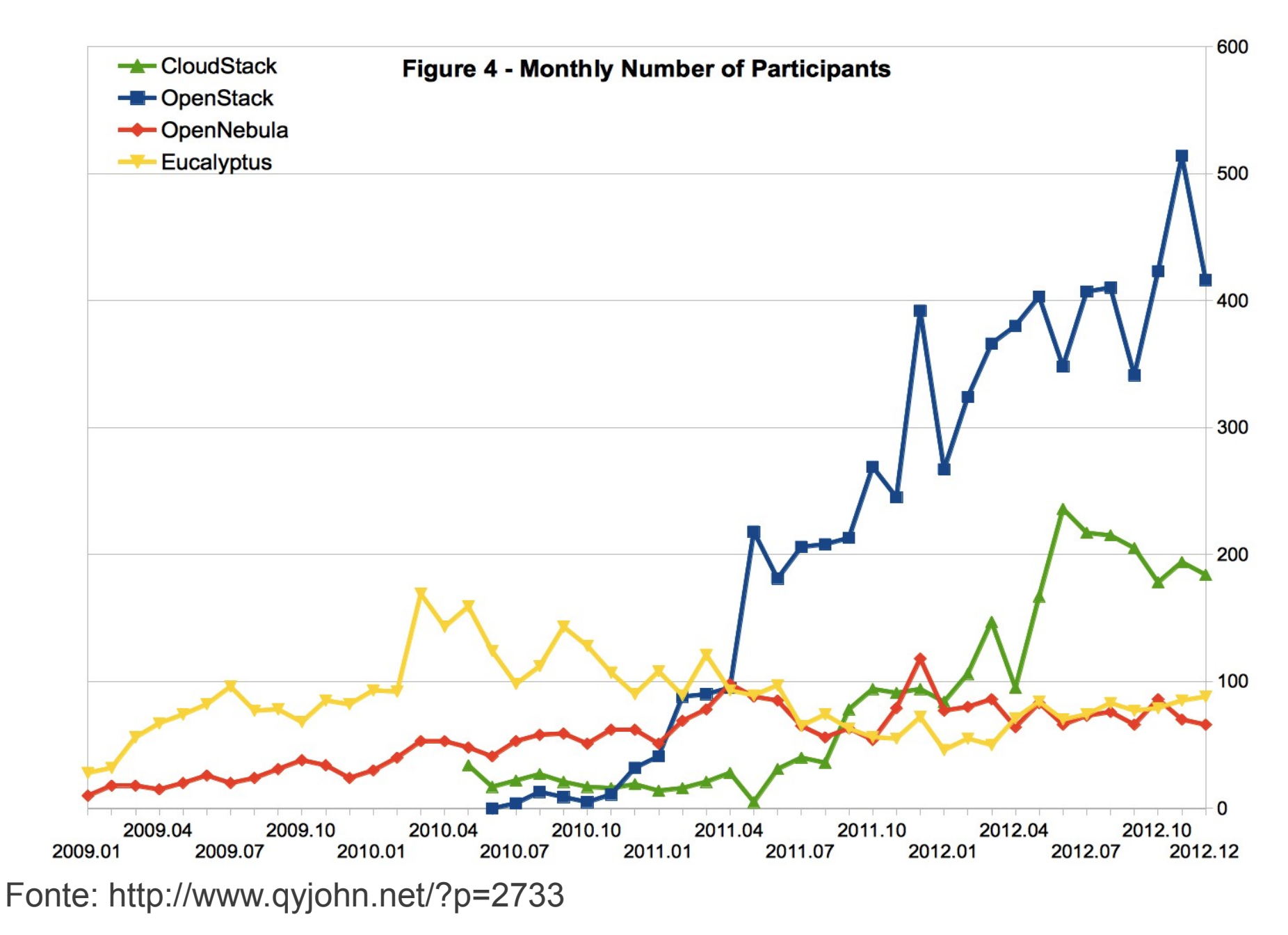

### Amazon – Padrão de Indústria

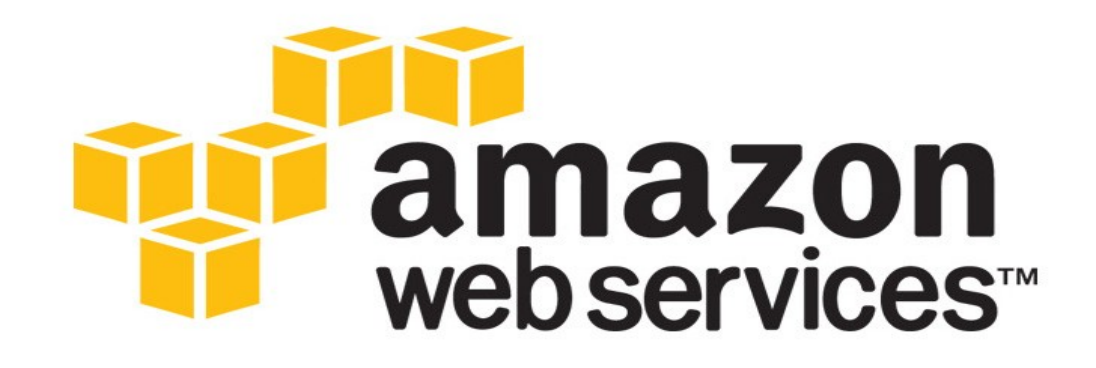

# **Amazon EC2 - Elastic Compute Cloud Amazon EBS - Elastic Block Store Amazon S3 - Simple Storage Service**

# Openstack – Cloud Operation System

- Criação de nuvem pública / privada
- Fundação Openstack
- $\cdot$  + 9128 membros individuais
- + 850 organizações
- $\cdot$  + 87 países
- Início desenvolvimento em 2010
- Idealizado pela NASA (EUA) e Rackspace
- Release atual: Grizzly
- Linguagem: python
- http://www.openstack.org

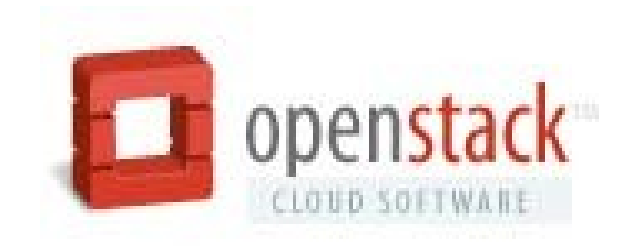

### Openstack – Organizações

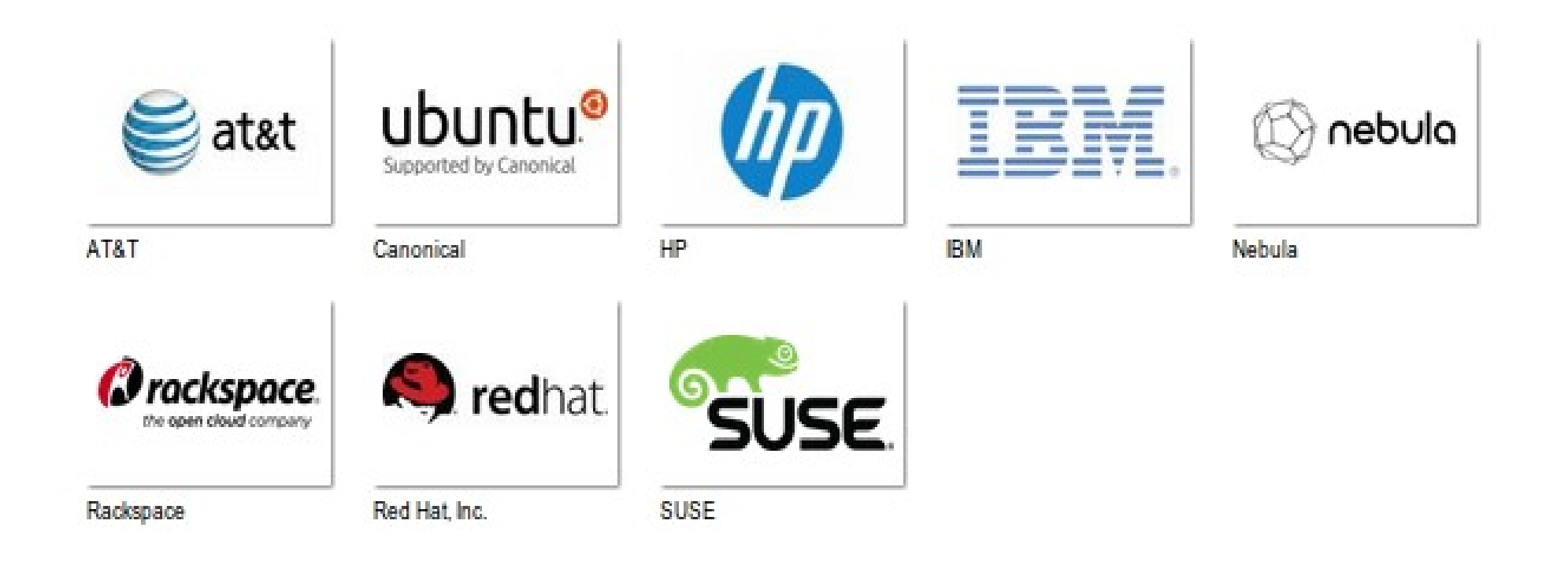

## Openstack – Organizações

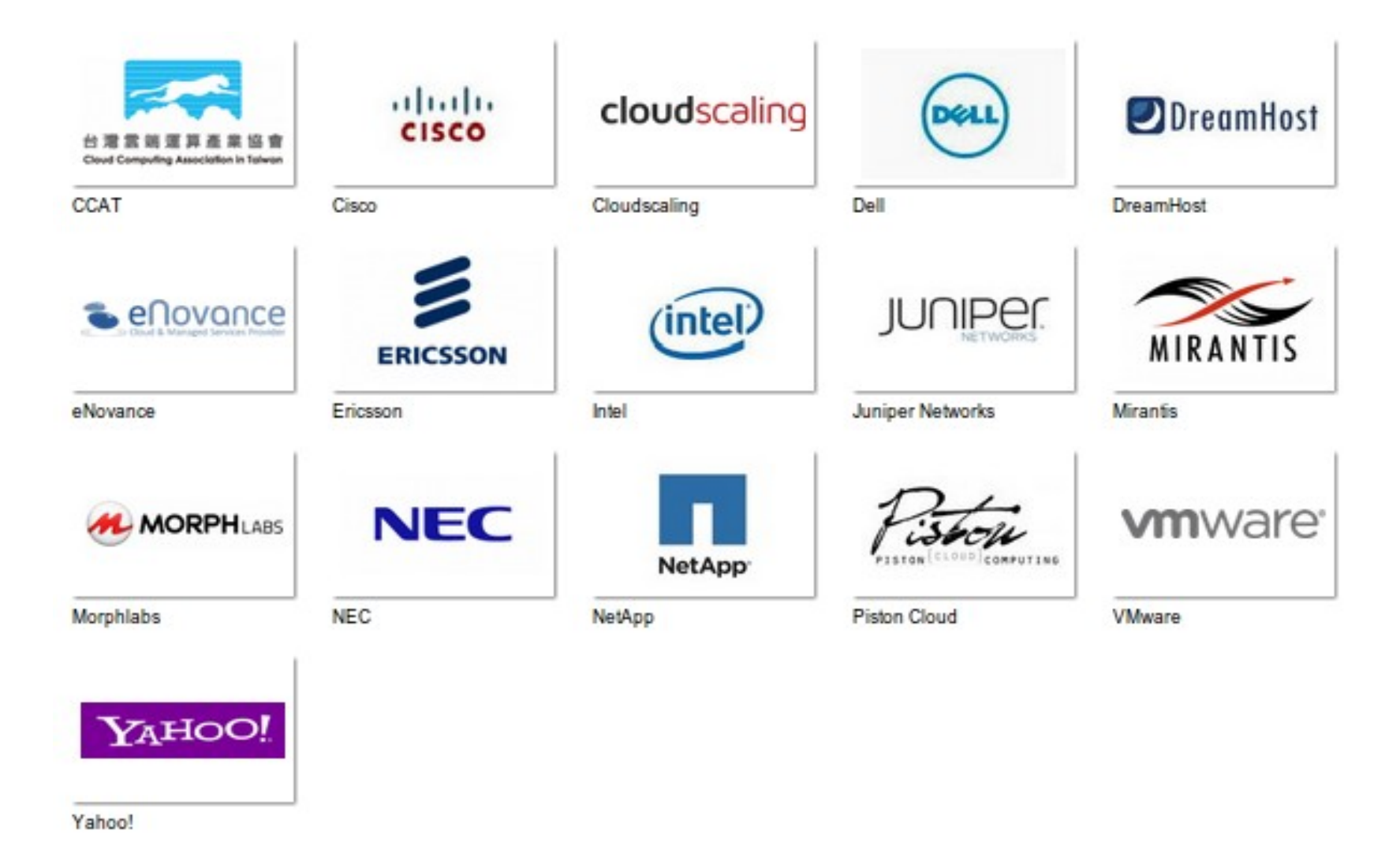

## Openstack – Organizações

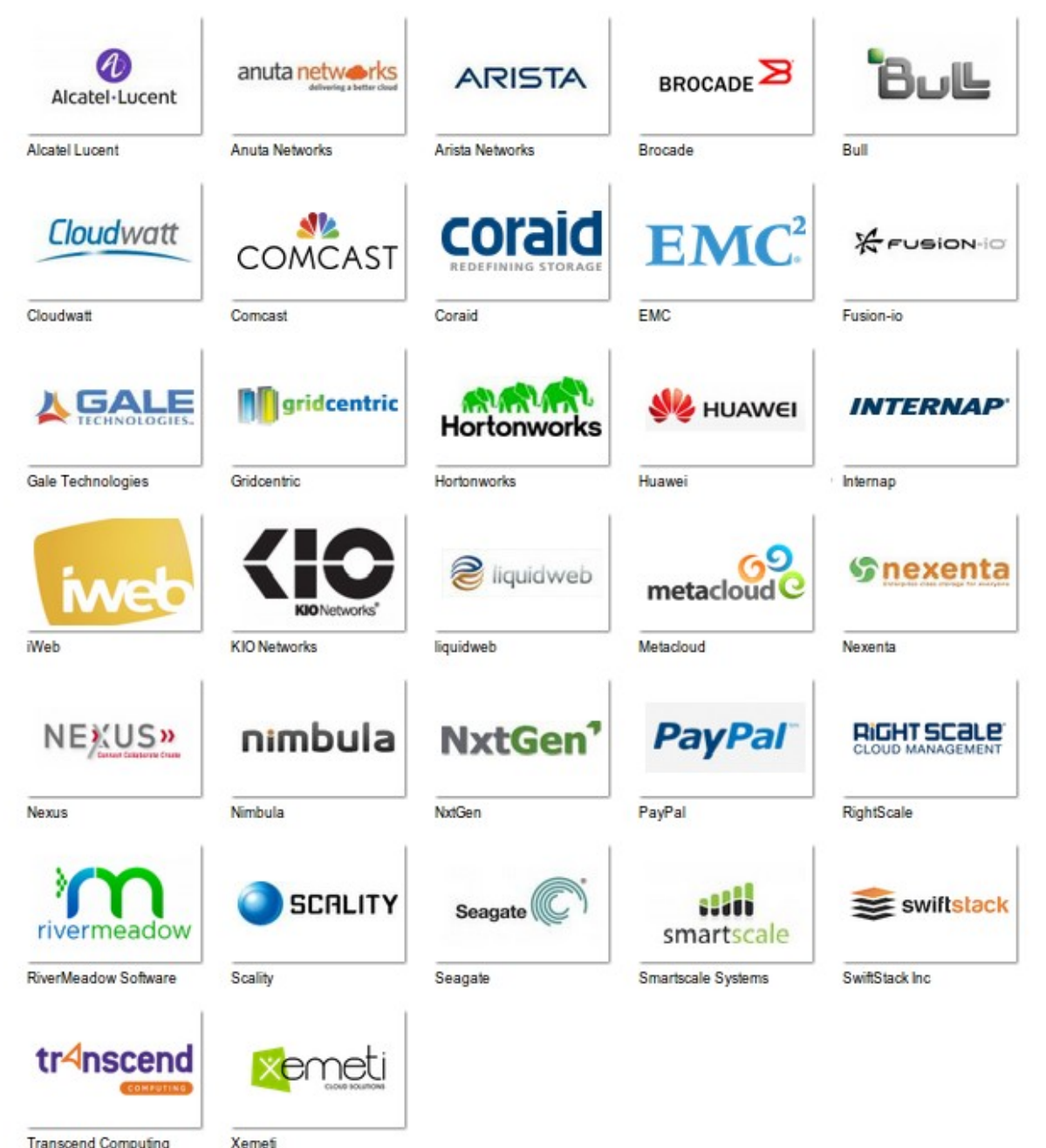

**Transcend Computing** 

### **Openstack - Releases**

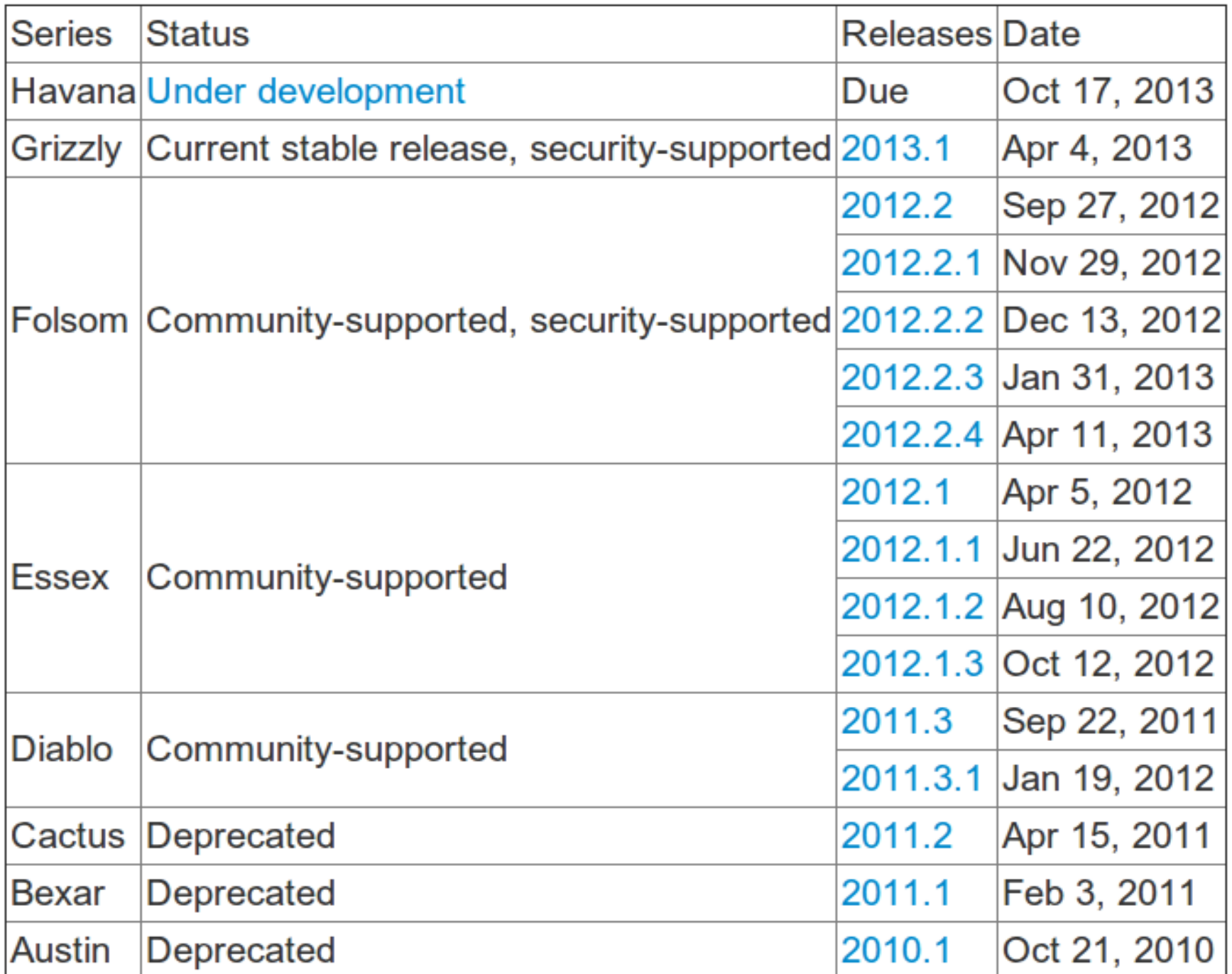

## Openstack – Participação Mundial

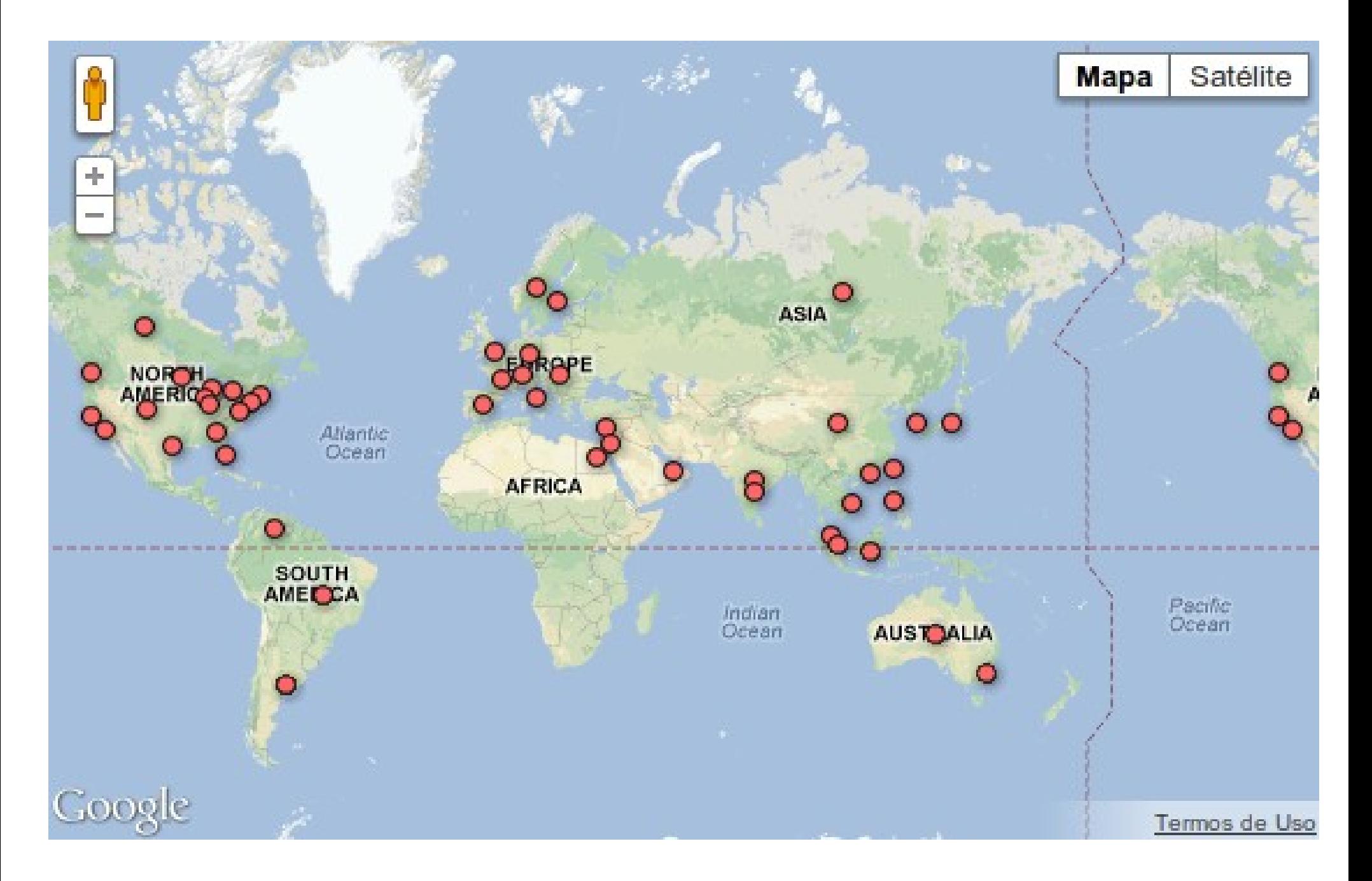

# **Openstack - Visão Global**

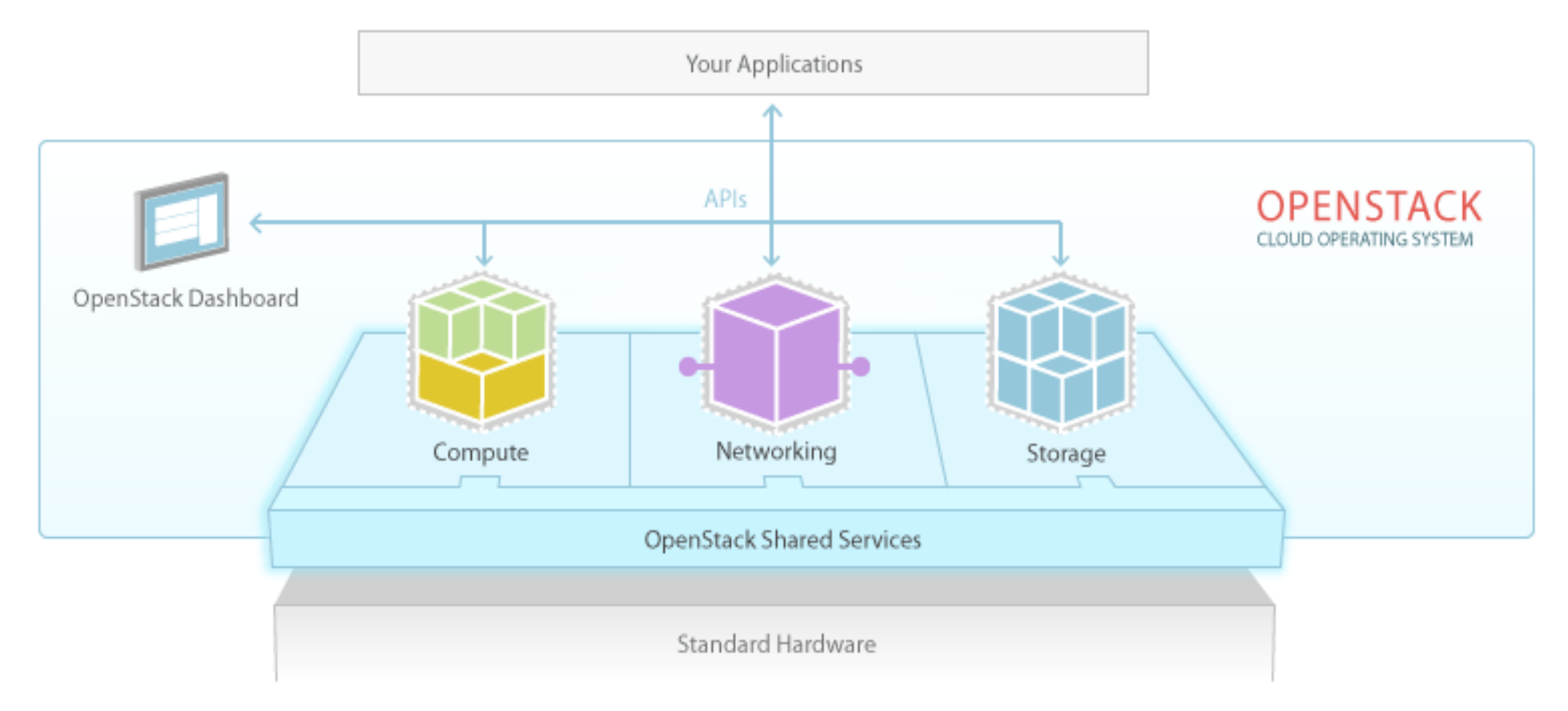

Fonte: openstack.org

### Openstack – Hypervisors

# Openstack não é um novo hypervisor!

# **Openstack - Hypervisors**

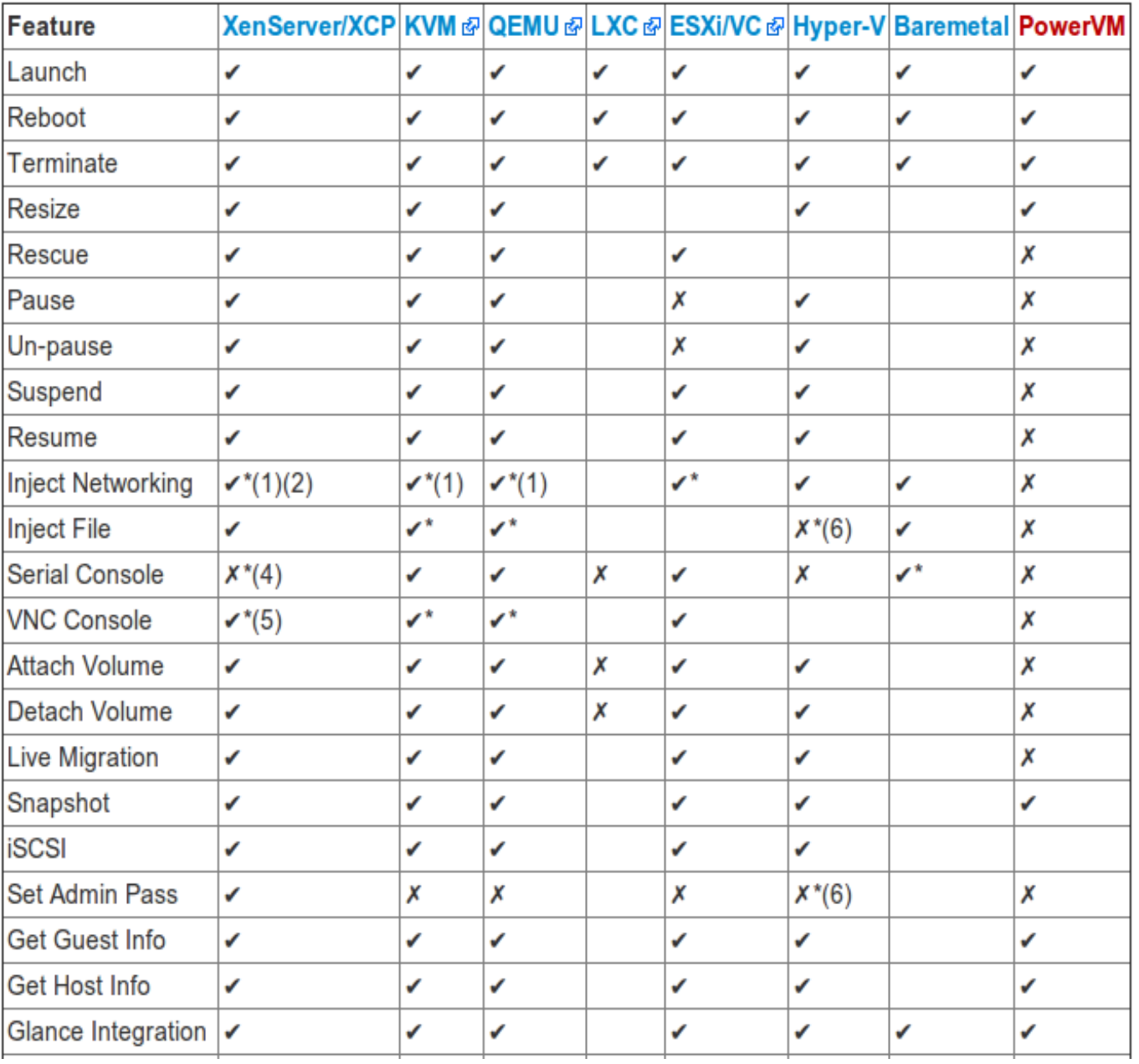

Fonte: openstack.org

# Openstack – Componentes

- OpenStack Compute (code-name Nova) Austin release
	- Gerenciamento de instâncias virtuais;
- OpenStack Object Storage (code-name Swift) Austin release
	- Armazenamento de objetos em um ambiente distribuído;
- OpenStack Image Service (code-name Glance) Bexar release
	- Controle de imagens de S.O.;
- OpenStack Identity (code-name Keystone) Essex release
	- Controle de autenticação e autorização entre ações;
- OpenStack Dashboard (code-name Horizon) Essex release
	- Gerenciamento web
- OpenStack Networking (code-name Quantum) Folsom release
	- Gerenciamento de rede
- OpenStack Block Storage (code-name Cinder) Folsom release
	- Gerência para armazenamento de blocos (sistema de arquivos).

#### **Openstack - Ambiente**

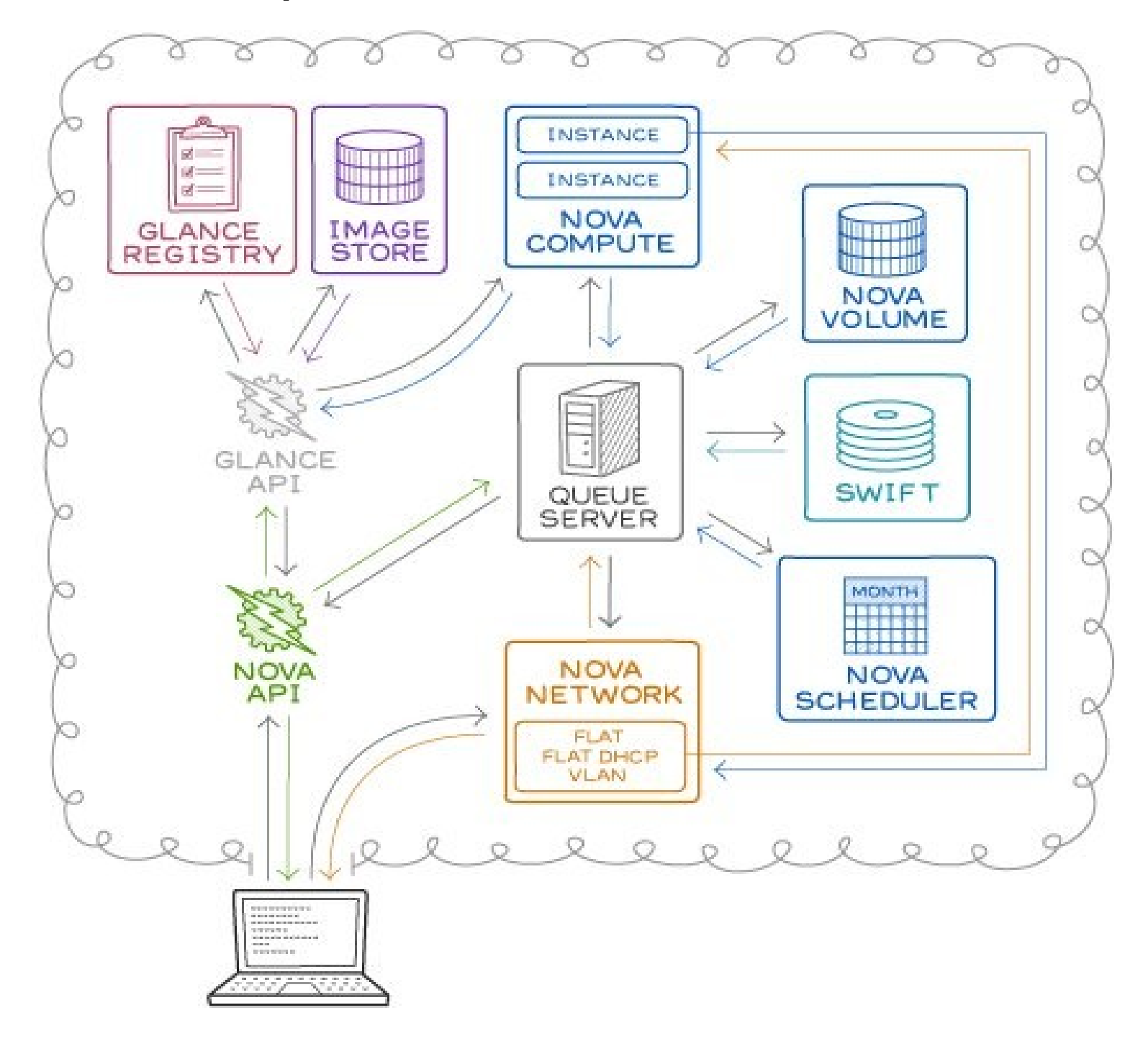

Fonte: rackspace.com

#### **Openstack - Arquitetura Lógica**

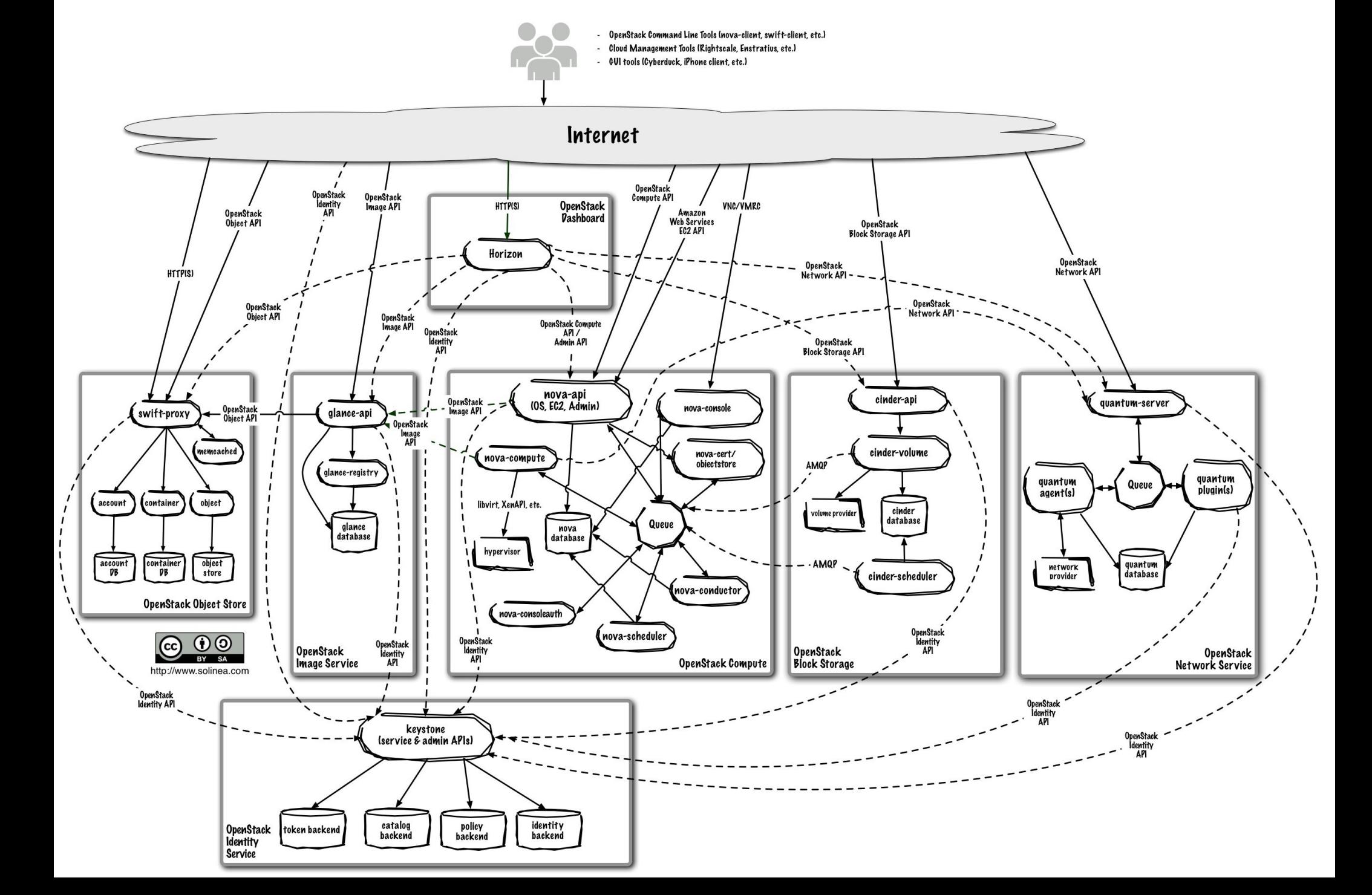

#### Openstack – Compute (gerência virtualizadores)

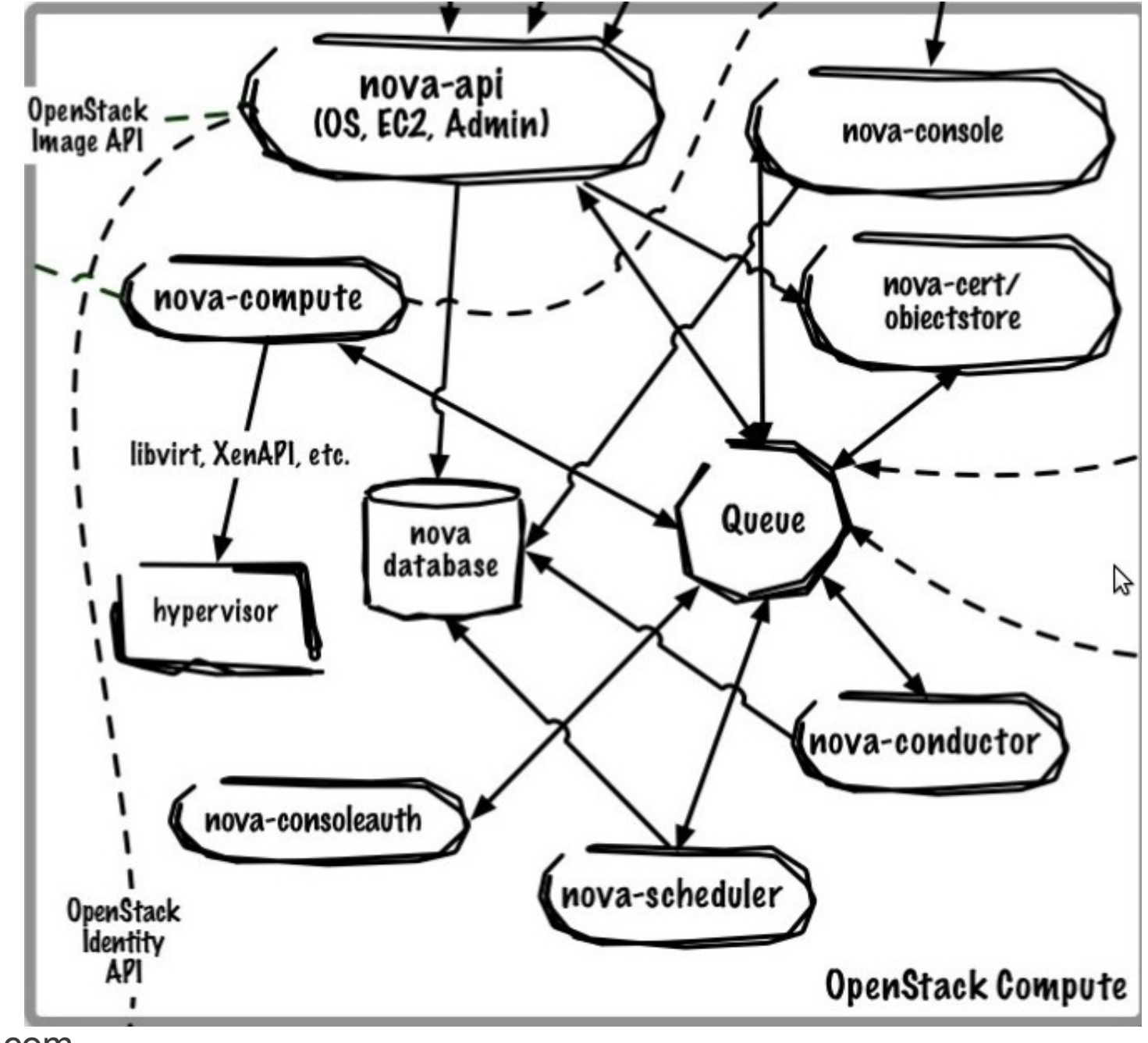

Fonte: solinea.com

#### Openstack – Glance (gerência de imagens)

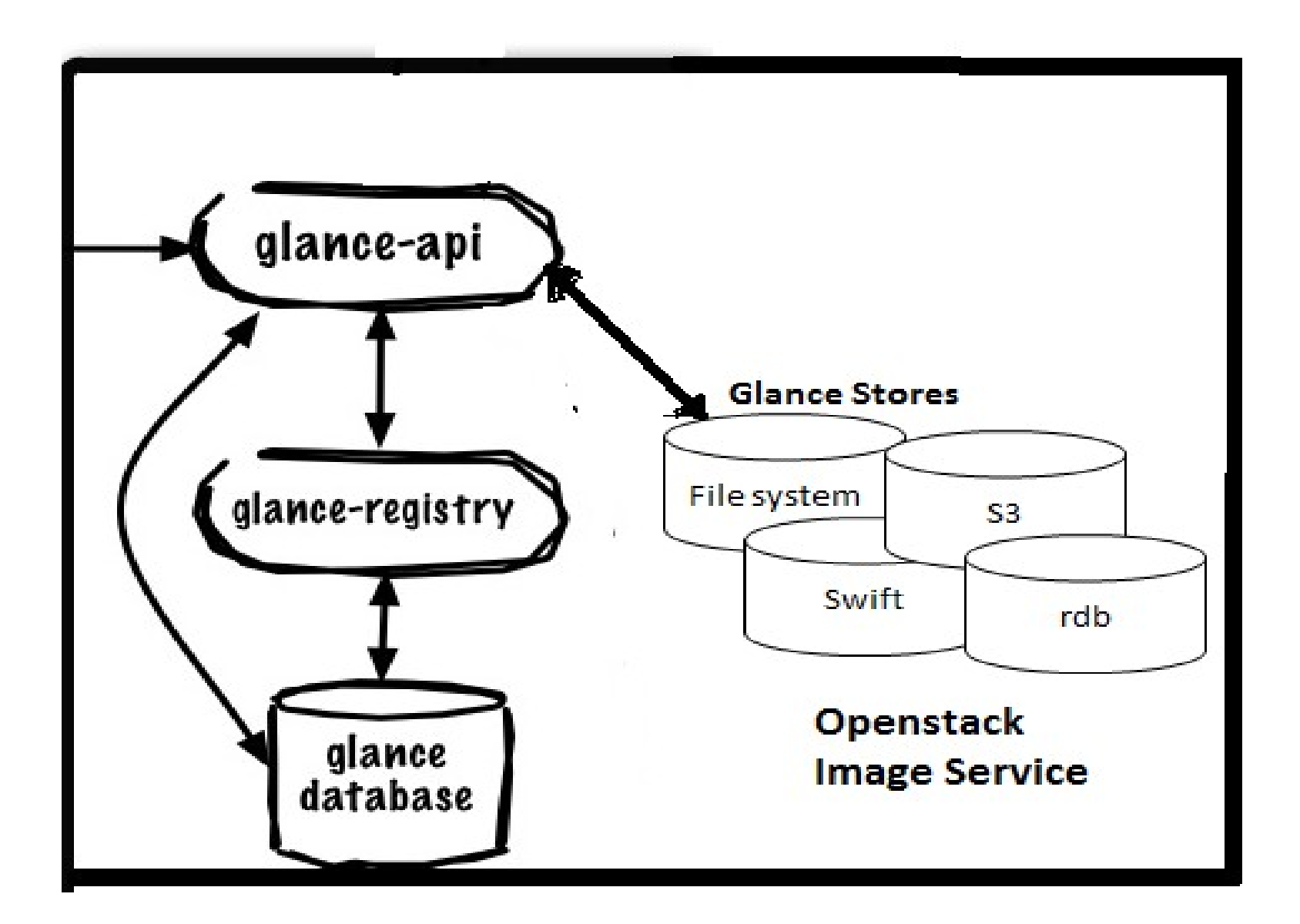

Fonte: solinea.com

#### **Openstack - Swift (Object Store)**

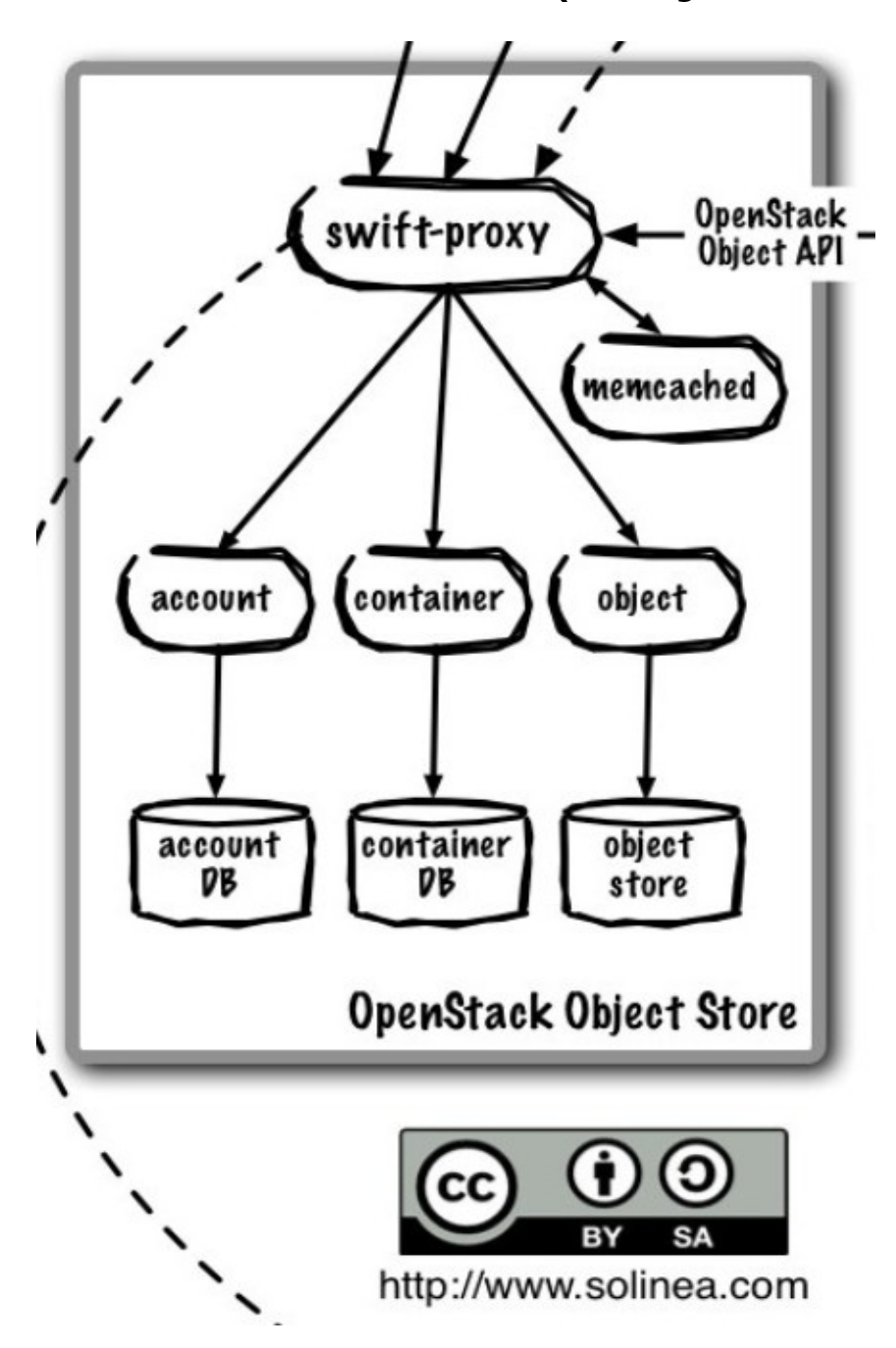

Fonte: solinea.com

# **Openstack – Swift (anel)**

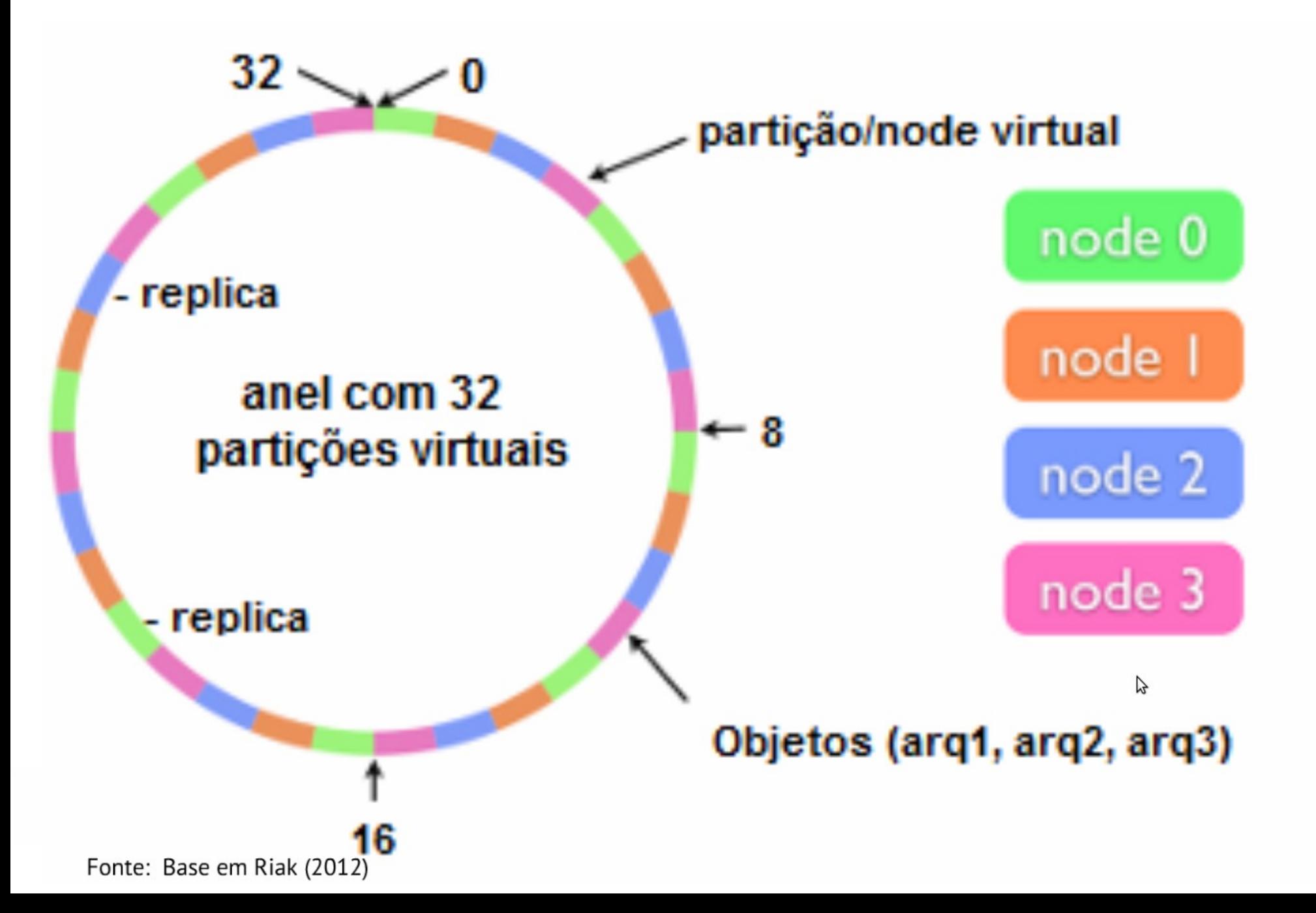

#### **Openstack – Quantum (Gerência Networking)**

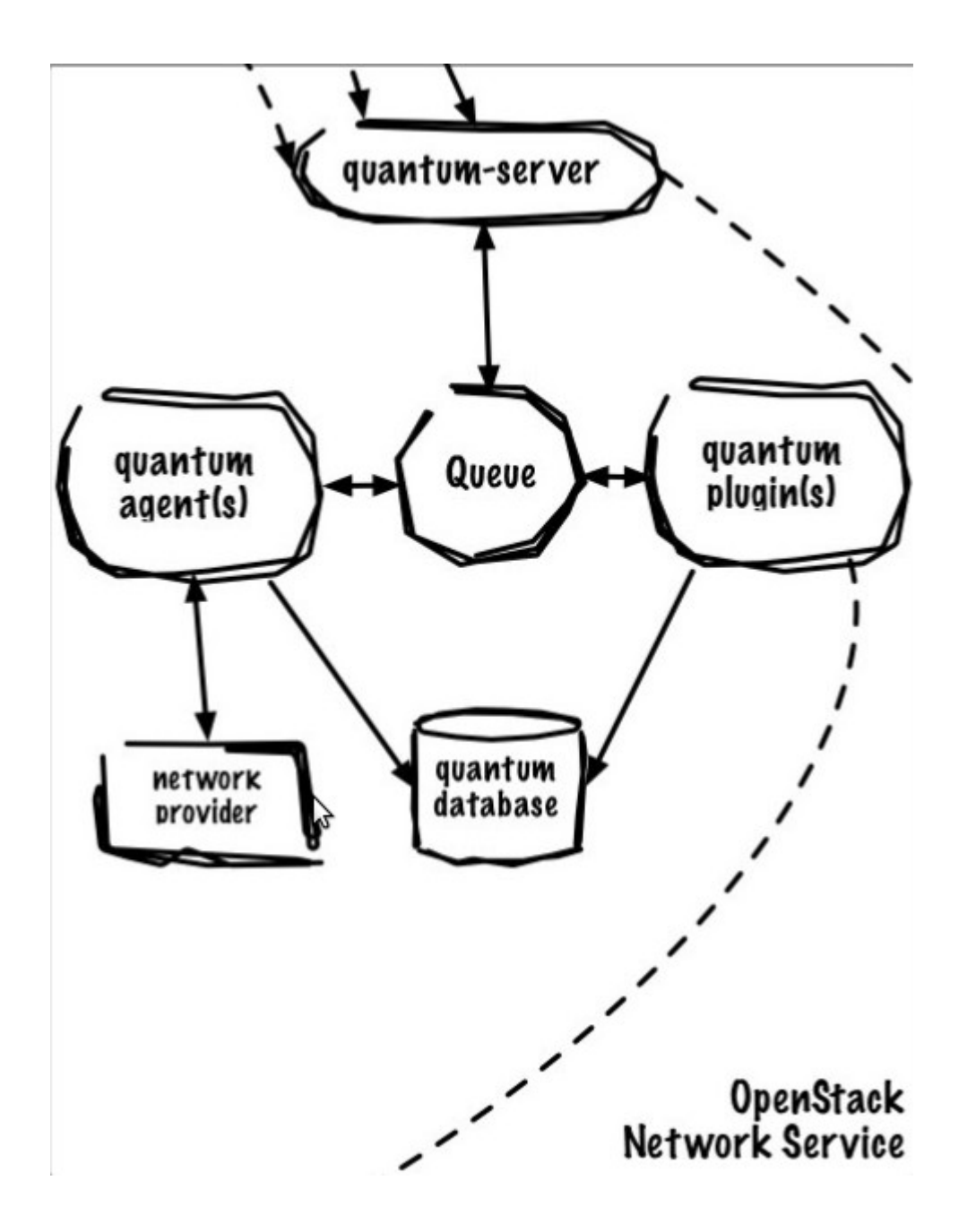

#### Openstack – Quantum (Gerência Networking)

#### **Objetivos**

- Forcene gerenciamento de rede
- Networking as a service
- Gerenciamento
	- $\cdot$  L2/L3
	- Openflow
	- DHCP
	- Vlan
	- QoS
	- LB-aaS, VPN-aaS, firewall-aaS, IDS-aaS, data-centerinterconnect-aaS.

#### **Openstack – Quantum (Gerência Networking)**

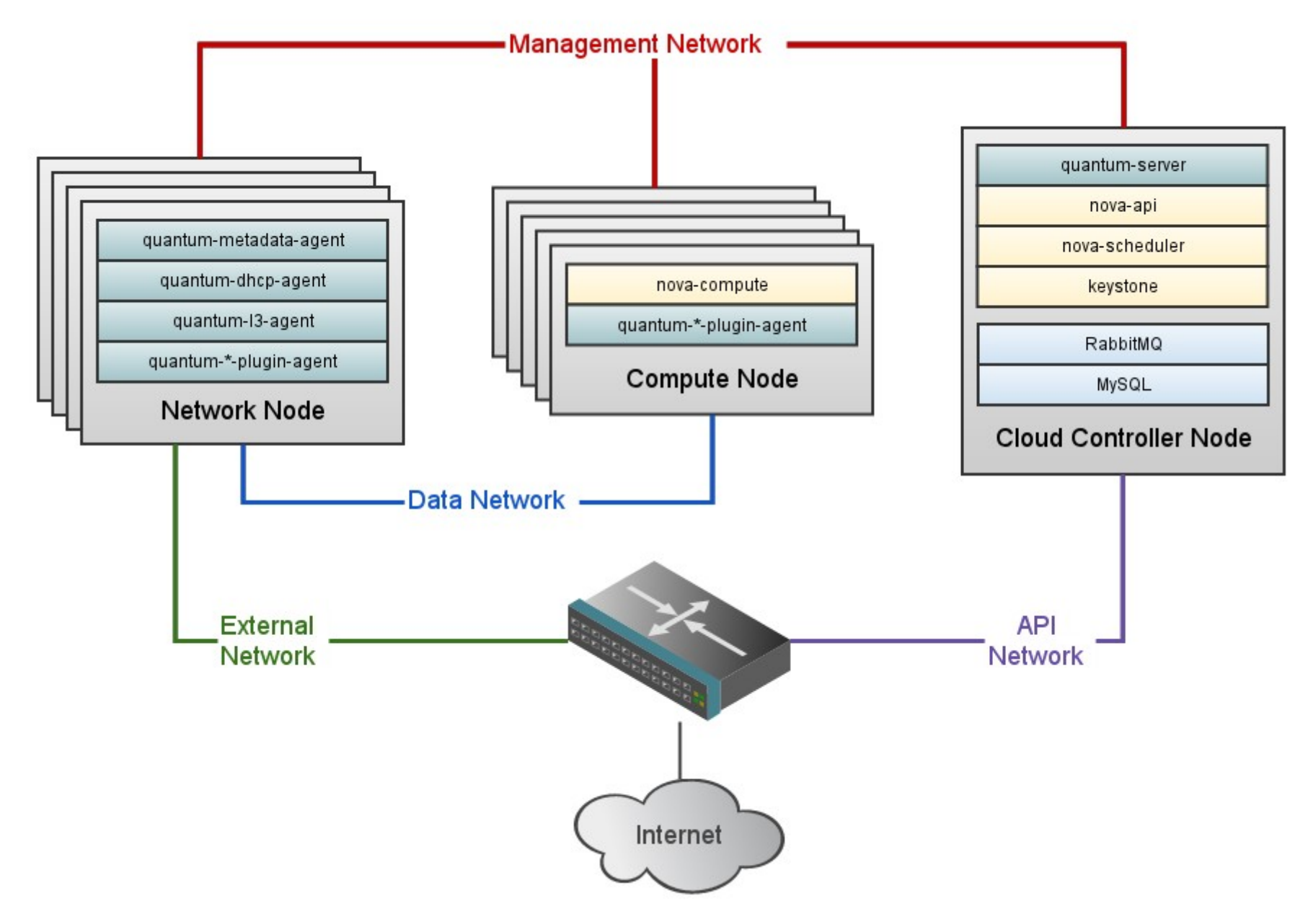

Fonte: http://docs.openstack.org/

#### Openstack – Comandos / APIs

- **Podem ser executados via comando**
- **Rest APIs**
- **Eucatools (euca2ools)**

#### **Ex. Enviar uma imagem**

# glance image-create --is-public true --disk-format qcow2 --container-format bare --name "Cirros 0.3.1" < cirros-0.3.1 x86\_64-disk.img

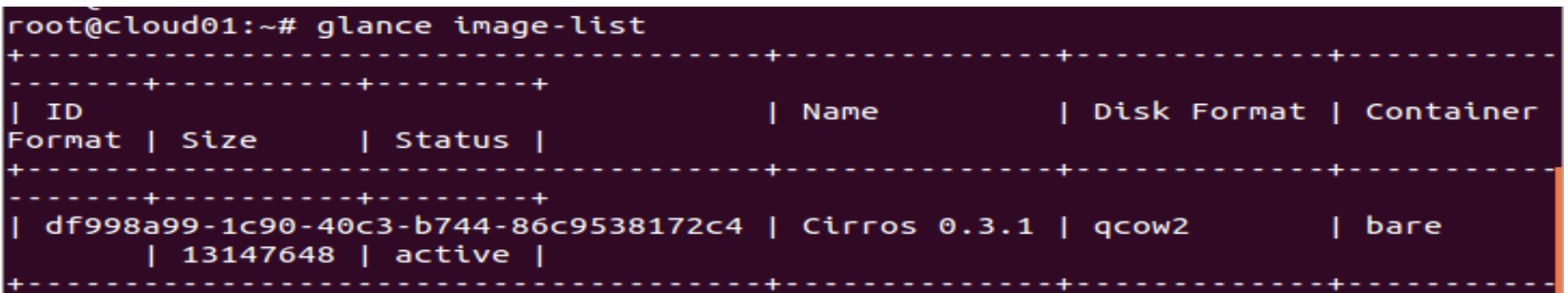

#### Openstack – APIs

#### **Ex. Criar um rede para associar com as instâncias**

# quantum net-create public --router: external=True # quantum subnet-create --ip version 4 --gateway 192.168.57.1 public 192.168.57.0/24 --allocation-pool start=192.168.57.200,end=192.168.57.250 --disable-dhcp --name public-subnet

# quantum router-gateway-set demo-router public

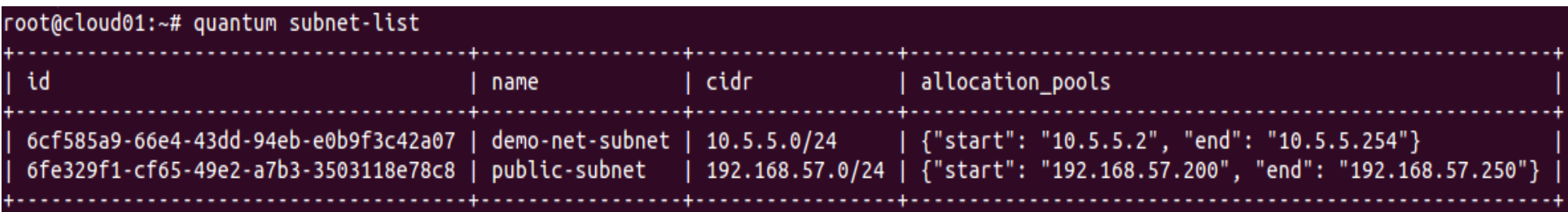

#### Openstack – APIs

#### **Ex. Criar uma nova instância**

# ssh-keygen -f ~/.ssh/id rsa -t rsa -N " # nova keypair-add --pub key ~/.ssh/id rsa.pub default key # nova secgroup-add-rule default tcp 22 22 0.0.0.0/24 # nova boot --flavor 1 --image df998a99-1c90-40c3-b744- 86c9538172c4 --key-name default key teste3

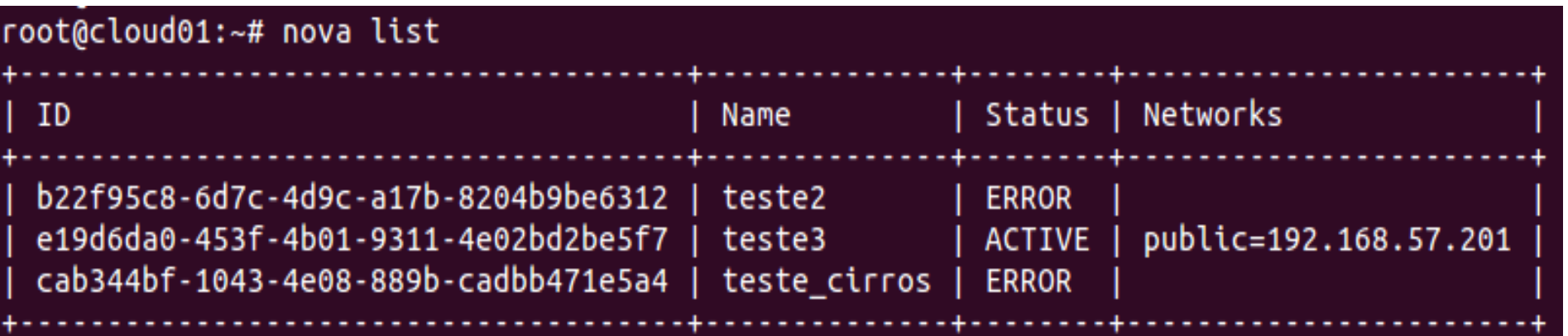

#### **Openstack - APIs**

#### **Ex. Buscar Objeto Swift via REST**

# curl -X GET -H "X-Auth-Token: fc81aaa6-98a1-9ab0-94baaba9a89aa9ae" https://storage.swiftdrive.com/v1/CF\_xer7\_343/dogs/JingleRocky.jpg > JingleRocky.jpg

# **Openstack - Horizon (Dashboard)**

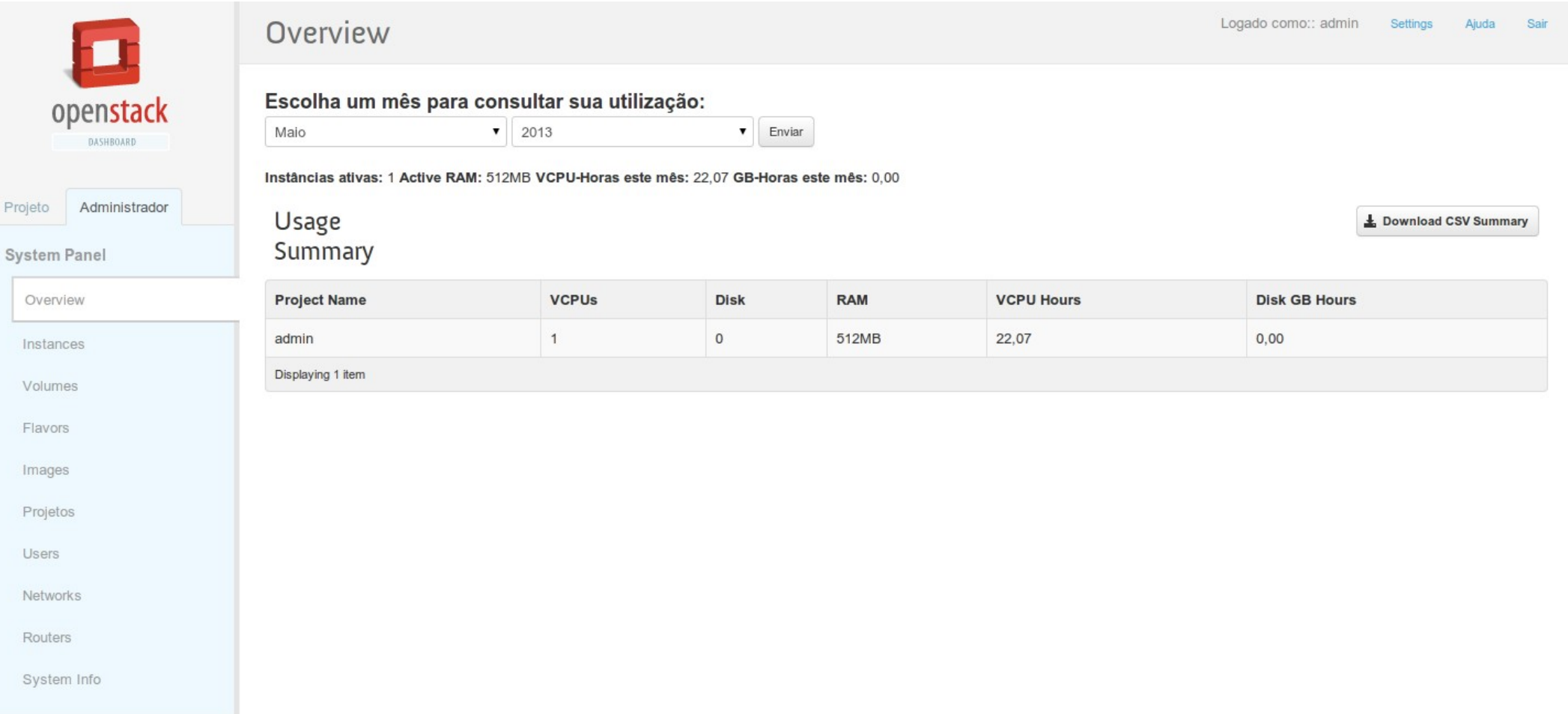

# **Openstack - Horizon (Dashboard)**

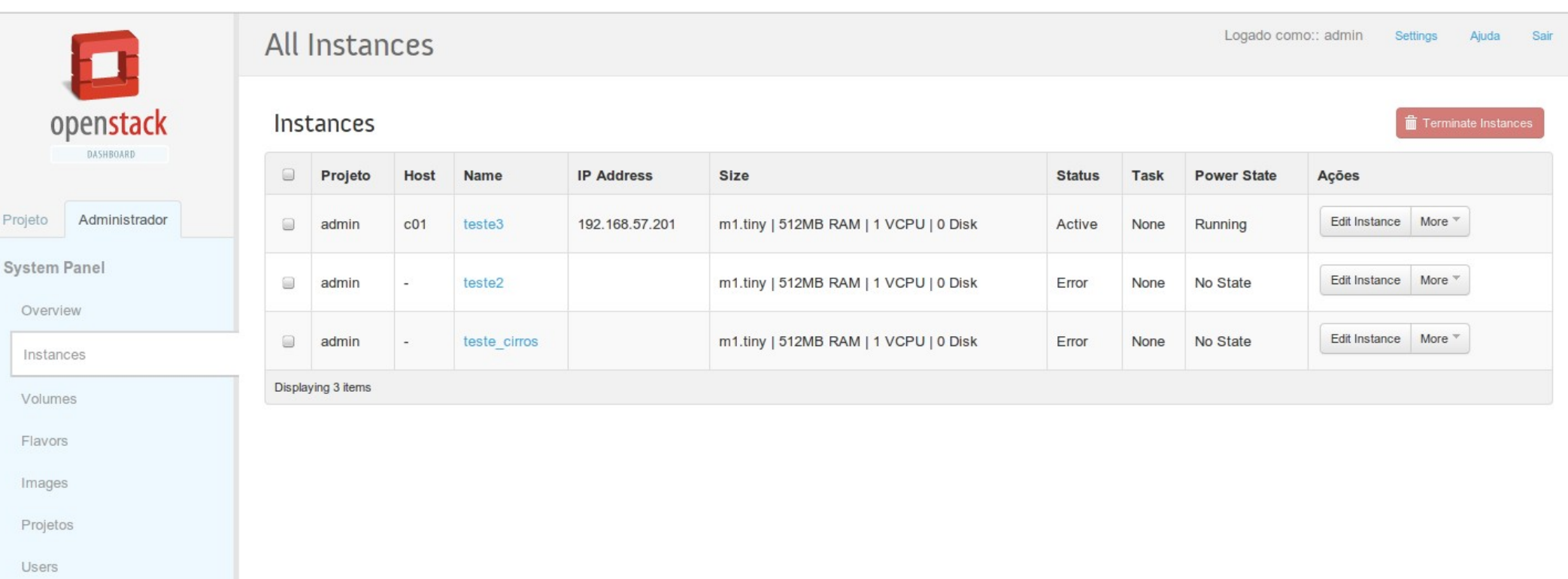

Networks

 $P$ 

Routers

System Info

# **Openstack - Horizon (Dashboard)**

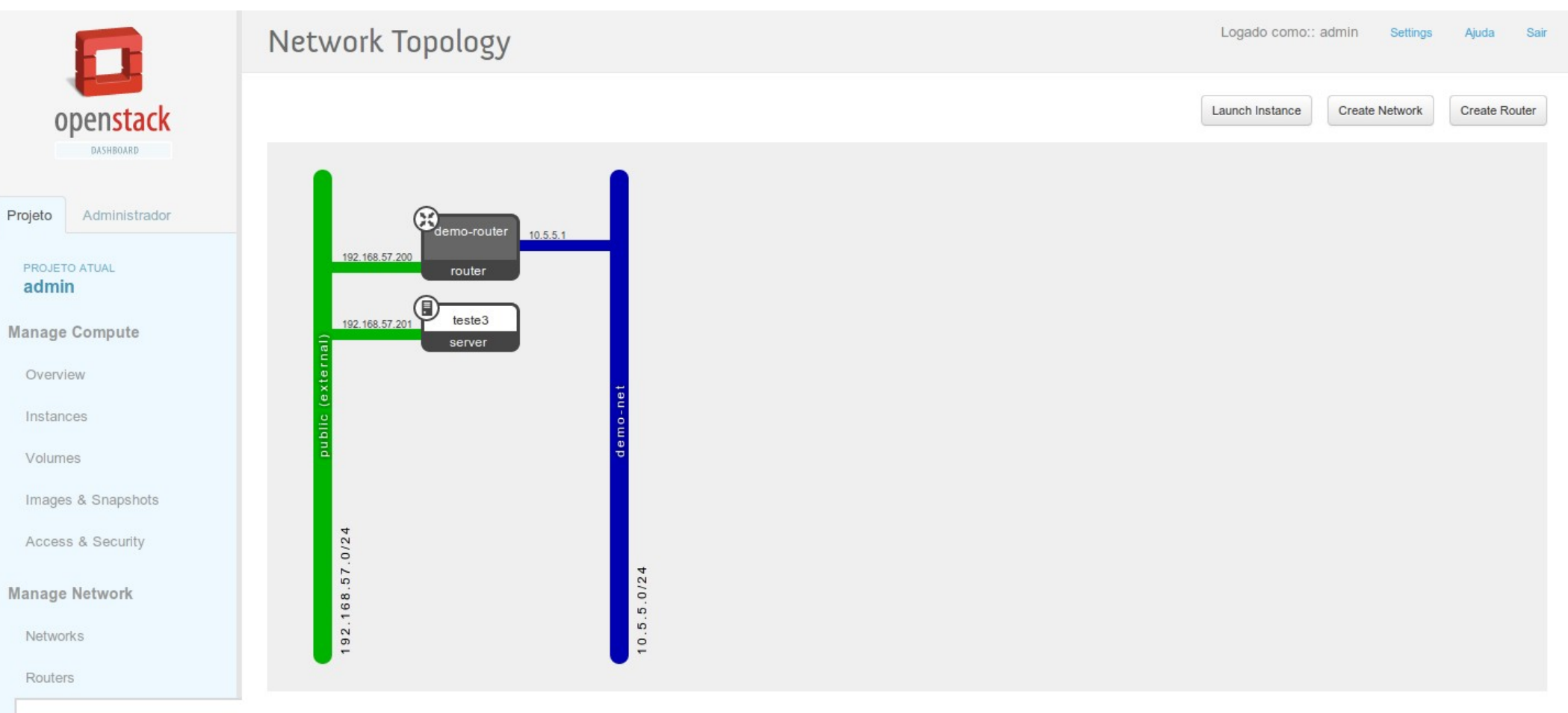

Network Topology

### Openstack – Release Havana

DevOps Installer

- Chef
- Crowbar (chef)
- Puppet
- Juju

#### Soluções Na Caixa

- Nebula
- StackOps
- Piston
- Fuel Mirantis

#### Openstack – Release Havana

#### Novos projetos – Outubro 2013

- Heat Informações gerais da nuvem (ubiquidade)
- Ceilometer Medindo a utilização de recursos

### Openstack – Ferramentas / Soluções

DevOps Installer

- Chef
- Crowbar (chef)
- Puppet
- Juju

Soluções Na Caixa

- Nebula
- StackOps
- Piston

Alta Disponibilidade Openstack

• Pacemaker

# Openstack – Requisitos

- Qual o tipo ambiente?
- Desenvolvimento ou Produção?
- Qual hypervisor será utilizado?
- Infraestrutura disponível?

# Dúvidas?

Obrigado!

Marcelo Dieder [marcelodieder@gmail.com](mailto:marcelodieder@gmail.com)

Grupo Openstack-br: http://www.brasilopenstack.com.br http://groups.google.com/group/openstack-br